# **Instrukcja do sprawozdania śródrocznego z realizacji Programu Rozwoju Obszarów Wiejskich na lata 2014-2020 dla samorządów województw**

Sprawozdanie należy przekazać do Agencji Restrukturyzacji i Modernizacji Rolnictwa, na adres poczty elektronicznej [Tabele\\_SMR@arimr.gov.pl.](mailto:Tabele_SMR@arimr.gov.pl)

W przypadku analogicznych danych przekazywanych w ramach poszczególnych sprawozdań (tygodniowych, miesięcznych, śródrocznych i rocznych), należy stosować tę samą metodologię wypełniania i zapewnić spójność danych pomiędzy sprawozdaniami (o ile w instrukcjach nie określono inaczej).

## **Numer sprawozdania**

Numer sprawozdania tworzony jest zgodnie z wzorem: Ś.SWZZ/RR.MM, gdzie:

- Ś symbol sprawozdań śródrocznych Ś;
- SW symbol samorządów województw SW;
- ZZ numer przyporządkowany do danego samorządu, zgodnie z poniższym zestawieniem:
- 01 samorząd województwa dolnośląskiego;
- 02 samorząd województwa kujawsko-pomorskiego;
- 03 samorząd województwa lubelskiego;
- 04 samorząd województwa lubuskiego;
- 05 samorząd województwa łódzkiego;
- 06 samorząd województwa małopolskiego;
- 07 samorząd województwa mazowieckiego;
- 08 samorząd województwa opolskiego;
- 09 samorząd województwa podkarpackiego;
- 10 samorząd województwa podlaskiego;
- 11 samorząd województwa pomorskiego;
- 12 samorząd województwa śląskiego;
- 13 samorząd województwa świętokrzyskiego;
- 14 samorząd województwa warmińsko-mazurskiego;
- 15 samorząd województwa wielkopolskiego;
- 16 samorząd województwa zachodniopomorskiego;
- RR.MM. rok i miesiąc, za które składane jest sprawozdanie, w formacie RR.MM.

#### *Przykład numeru*

*Ś.SW01/16.04 – sprawozdanie śródroczne według stanu na koniec kwietnia 2016 r., przekazane przez samorząd województwa dolnośląskiego.*

# **TABELE MONITOROWANIA**

### **Zasady dotyczące kolorystyki:**

Metoda kodowania z wykorzystaniem różnych kolorów jest stosowana w elektronicznej wersji arkuszy w formacie Excel. Kodowanie z wykorzystaniem kolorów ma na celu wskazanie pól, które należy wypełnić (kolor: pomarańczowy), a także takich, które nie muszą być wypełniane (kolor: oliwkowy) lub są obliczane automatycznie (kolor: ciemnoniebieski):

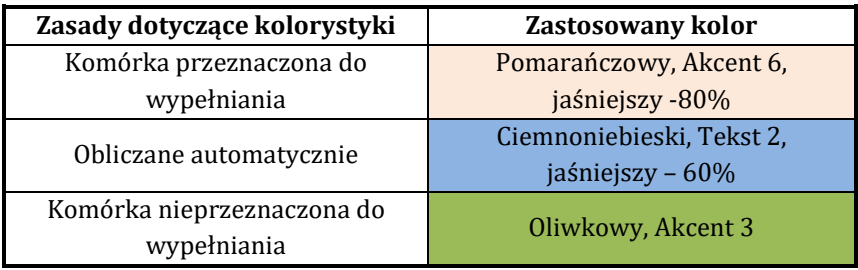

Dane w tabelach **"U"** odnoszą się do podpisanych umów, zaś dane w tabelach **"D"** odnoszą się do wydanych decyzji w ramach poszczególnych działań / poddziałań / typów operacji Programu, od momentu jego uruchomienia do zakończenia danego okresu sprawozdawczego. W przypadku, gdy w ramach operacji została rozwiązana umowa bądź unieważniona decyzja, liczba umów / decyzji wskazywana w tabelach zostaje odpowiednio pomniejszona (wykazywane są umowy / decyzje "czynne"). Dotyczy to również sytuacji, gdy w ramach operacji dokonana została płatność częściowa lub końcowa.

Pola dotyczące przyznanych / planowanych do wypłaty środków publicznych wypełniane są na podstawie danych z umów lub decyzji (o ile w instrukcji nie określono inaczej). W przypadku aneksowania umowy (zmiany decyzji) dane kwotowe przedstawione w tabelach powinny zostać odpowiednio zaktualizowane.

Dane w tabelach **"Z"** odnoszą się do operacji zakończonych (tj. takich, dla których zrealizowana została płatność końcowa) w przedziale czasowym od początku okresu programowania do zakończenia danego okresu sprawozdawczego, zaś kwoty wypłaconych środków publicznych wypełniane na podstawie zrealizowanych zleceń płatności dla operacji zakończonych.

W przypadku poddziałania 19.4 tabele należy wypełniać w oparciu o zrealizowane płatności (nie uwzględnia się tu operacji, dla których wypłacono dotychczas wyłącznie wyprzedzające finansowanie / zaliczkę).

W tabelach "Z" uwzględnia się również operacje zakończone w przypadku których zrealizowano płatność końcową, a następnie rozwiązano umowę lub unieważniono decyzję przyznającą płatność / pomoc.

Ilekroć w instrukcji napisane jest iż dane wypełniane są na podstawie wniosku o przyznanie pomocy, należy przez to rozumieć, że należy zachować pierwotne przyporządkowanie beneficjenta / operacji do określonej kategorii (np. wiekowej).

Dane w tabelach **"R"** odnoszą się do wskaźników rezultatu i powinny zawierać dane kumulatywne od początku okresu programowania do końca okresu objętego sprawozdaniem. Wskazane dane powinny odnosić się do operacji zakończonych, w ramach których zrealizowana została płatność końcowa, o ile w instrukcji nie określono inaczej.

## **Uwagi ogólne:**

W tabelach dotyczących **celów przekrojowych** jedną operację można przyporządkować do kilku celów. Jeżeli jedna operacja wpisuje się w kilka celów przekrojowych, należy przyporządkować ją, wraz z całą kwotą, do każdego z celów na które wpływa (wielokrotne naliczanie).

W przypadku poddziałań: 4.3, 7.2, 7.4, 7.6 oraz części operacji w ramach poddziałania 19.2, w których wkład krajowy na pokrycie środków kwalifikowalnych pochodzi ze środków własnych beneficjenta, w ramach kolumny ogółem należy uwzględnić wymagany zgodnie z Programem wkład krajowy na pokrycie środków kwalifikowalnych pochodzący ze środków własnych beneficjenta.

W przypadku, gdy beneficjent realizuje więcej niż jedną operację, przyporządkowanie do kategorii wiekowej czy rodzaju beneficjenta powinno być dokonane na podstawie pierwszego wniosku o przyznanie pomocy, chyba że w instrukcji wskazano inaczej.

**Poszczególne tabele należy wypełniać zgodnie z instrukcją wypełniania sprawozdania rocznego z realizacji PROW 2014-2020 - cz. II – załącznik 8 – tabele monitorowania Programu.**